## How to Register as a Casual and Enter an Event in Eventor using a mobile

Please use the following step-by-step instructions to:

- 1. register with orienteering Australia as a casual orienteer, and
- 2. enter your chosen orienteering event

An apology and request – this process is complicated. Please follow these instructions carefully and work through all 13 steps. Orienteering Australia is working on simplifying it.

If you are orienteering as a Group, only the group leader needs to go through this process. Other group members can record their COVID-19 contact details when they arrive at the event.

The Eventor website is located at https://eventor.orienteering.asn.au/Events

Step 1: On the Eventor Australia homepage select 'Log In'

| Eventor Australia<br>Orienteering Australia's central IT-sys                                                           |                                                        |
|----------------------------------------------------------------------------------------------------|--------------------------------------------------------|
| Event calendar                                                                                                    | Log in                                                 |
| Event calendar                                                                                                    |                                                        |
| <b>122 events</b> were found be<br>20/10/2020 with the follo<br>International event, Cham<br>event, State event, Local | owing selection:<br>ppionship event, National          |
| 2017   2018   2019   <b>2020</b>   3<br>Jan   Feb   Mar   Apr   May   Jun   4                                          | 2021   2022<br>Jul   Aug   Sep   Oct   Nov   Dec   all |
| All events (including local and o                                                                                      | lub events) 💌                                          |
| All states 👻 All disciplines                                                                                           | Show cancelled 🔻                                       |
| Change search criteria Reset s                                                                                         | earch criteria                                         |
| Show as a calendar 👻 Hid                                                                                               | e map 📼                                                |
|                                                                                                    | Enter selected events                                  |
| Date Event                                                                                                    | Organiser                                              |
| 14/9 ACT Street Series: Farrer<br>Melbourne PAS Monday Sprin<br>Series 12 - The Clen NO EVEN                           | Orienteering ACT OV Orienteering Mictoria              |

Step 2: On the Log In page select the embedded 'register' link

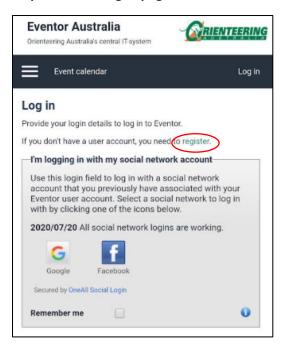

Step 3: Select 'I want to be a casual or a member of an Australian orienteering club' and 'Proceed'

| egister me                                                                                          |                                                                                                    |
|----------------------------------------------------------------------------------------------------|----------------------------------------------------------------------------------------------------|
| n't have any user account for I<br>u can create one. Begin by cho<br>fil.                           |                                                                                                    |
| I want to be a casual or a m<br>orienteering club                                                   | ember of an Australian                                                                                                    |
| I am a member in a foreign<br>club that is not affiliated to Orien<br>one of its state associations |                                                                                                    |
| Country of your club                                                                                | Australia                                                                                                    |
| Club                                                                                                | [select]                                                                                                    |
| in the list                                                                                         | My club cannot be for a standard be for a standard be for a sta |
| I am not a member of an or                                                                          | ienteering club                                                                                                    |
| I have registered myself in have forgotten my username and                                          |                                                                                                    |
| (                                                                                                   | Proceed Cancel                                                                                                    |

Step 4: Select 'social network' if you want to use it to login, otherwise select 'Don't associate...'

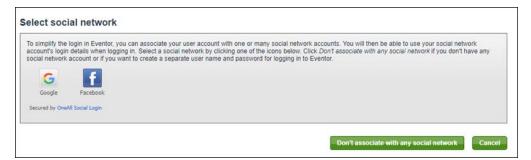

| ersonal details                   |                                                                                     |                                                                                                    |                                                                                                    |
|-----------------------------------|-------------------------------------------------------------------------------------|----------------------------------------------------------------------------------------------------|----------------------------------------------------------------------------------------------------|
| First name                        | John                                                                                |                                                                                                    |                                                                                                    |
| Last name                         | Blizzard                                                                            |                                                                                                    |                                                                                                    |
| Gender                            | male                                                                                | ~                                                                                                    |                                                                                                    |
| Nationality                       | Australia                                                                           | ✓                                                                                                    |                                                                                                    |
| Date of birth                     | 01/01/1999                                                                          |                                                                                                    | 0                                                                                                    |
| ontact details                    |                                                                                     |                                                                                                    |                                                                                                    |
| Email                             | john.blizzard@nowhere.com                                                           |                                                                                                    |                                                                                                    |
| Phone number (landline)           | 62 345 478                                                                          |                                                                                                    | Please include phone number                                                                                                    |
| Phone number (mobile)             | 0411 222 333                                                                        |                                                                                                    | for contact tracing purposes.                                                                                                    |
| Street address                    | 12 Main Road                                                                        |                                                                                                    |                                                                                                    |
| City                              | Hobart                                                                              |                                                                                                    |                                                                                                    |
| Postal code                       | 7000                                                                                |                                                                                                    |                                                                                                    |
| State                             | Tas                                                                                 | ~                                                                                                    |                                                                                                    |
| Country                           | Australia                                                                           | ~                                                                                                    |                                                                                                    |
| Emergency contact                 | Jane Blizzard 0411 222 444                                                          |                                                                                                    | 6                                                                                                    |
| gin details                       |                                                                                     |                                                                                                    |                                                                                                    |
| Username                          | john.blizzard                                                                       |                                                                                                    | 0                                                                                                    |
| Password                          | •••••                                                                               | ۹                                                                                                    |                                                                                                    |
| Repeat password                   | •••••                                                                               | Ð                                                                                                    |                                                                                                    |
| formation and partners—           |                                                                                     |                                                                                                    |                                                                                                    |
|                                   | tion about orienteering from Orienteer                                              | ring Australia.                                                                                                    |                                                                                                    |
| I would like to receive any off   | ers from Orienteering Australia and its                                             | co-partners.                                                                                                    |                                                                                                    |
|                                   |                                                                                     |                                                                                                    |                                                                                                    |
| orage of personal details-        |                                                                                     |                                                                                                    |                                                                                                    |
| own publically on the Internet in | startlists and result lists for any comp<br>ner personal details are only available | tabase, that is administered by Orienteering Au<br>etitions you participate in. The date of birth an-<br>for yourself, your club's administrator and Eve | ustralia. Your name and club affiliation will be<br>d your neighbourhood of residence are visible<br>entor's system administrator, as long as you do r |
|                                   | bove conditions                                                                     |                                                                                                    |                                                                                                    |
| I understand and accept the       |                                                                                     |                                                                                                    |                                                                                                    |

## Step 4: Enter all details, tick 'I understand and accept terms', press 'Next'

Step 5: Check details and press 'Save'

| lame          | John Bizzard                              |  |
|---------------|-------------------------------------------|--|
| fear of birth | 1999                                      |  |
| Sender        | male                                      |  |
| lationality   | Australia                                 |  |
| Email         | john.blizzard@nowhere.com                 |  |
| Address       | 12 Main Road, Hobart 7000, Tas, Australia |  |
| Jsername      | john.blizzard                             |  |
| assword       | *******                                   |  |

Step 7: Select Year, select State and from Club select 'Casuals <*your state*>'. Press 'Next'

| Eventor Australia's central IT-system | alia                                                                       |   | <u>ŢŖIJŦŊŢŢŢŖIJŅĢ</u> |
|---------------------------------------|----------------------------------------------------------------------------|---|-----------------------|
| rent calendar Presa resulta Liv       | skox                                                                       |   | My pages John -       |
| Apply for membership:                 | John Blizzard                                                              |   |                       |
| Year                                  | 2020                                                                       | ~ |                       |
| State                                 | Orienteering Tasmania                                                      | ~ |                       |
| Club                                  | [select]                                                                   | ~ |                       |
| Membership types                      | Australopers<br>Esk Valley<br>Pathfinders<br>TAS Foresters<br>Classics Tas |   |                       |
| Member (all ages) (0 AUD)             | Wellington Ranges                                                          | ~ |                       |
|                                       |                                                                            |   | Next Cancel           |

Step 8: You are now registered as a casual in your state and can enter specific orienteering events. Return to the event calendar and follow the remaining 5 steps to enter your chosen event

| enteering Australia's central IT- |                         |                     |                  |                         |                                  |                      | RIN      |
|-----------------------------------|-------------------------|---------------------|------------------|-------------------------|----------------------------------|----------------------|----------|
| ent calendar Press results        | Livelox                 |                     |                  |                         |                                  | My pa                | ges John |
|                                   |                         |                     |                  |                         |                                  |                      |          |
| A casual registrat                | on has been created. To | o become a full me  | mber of a club w | ithin Orienteering Aust | ralia, please use the 'Apply for | r membership' option | below.   |
| A casual registrat                |                         | o become a full me  | mber of a club w | ithin Orienteering Aust | ralia, please use the 'Apply fo  | r membership' option | below.   |
| U                                 |                         |                     |                  | ithin Orienteering Aust | ralia, please use the 'Apply fo  | r membership' option | below.   |
| Memberships: Joh                  | n Blizzard              |                     |                  | ithin Orienteering Aust | ralia, please use the 'Apply fo  | r membership' option | below.   |
| Memberships: Joh                  | n Blizzard              |                     |                  | ithin Orienteering Aust | ralia, please use the 'Apply fo  | r membership' option | below.   |
| Memberships: Joh                  | n Blizzard              | ships for another p | erson            |                         | ralia, please use the 'Apply fo  |                      | below.   |

Step 9: If you are proceeding directly from step 8 above you will already be logged in to the Eventor database and can proceed directly to step 10. If for some reason you are not logged in, select 'log in' and enter using the user name and password that you created previously. Before entering you should be familiar with the various classes of entry for the event. The Sydney Summer series offers a range of classes based on age, plus categories for group entry. Details can be found at <a href="https://sydneysummerseries.com.au/">https://sydneysummerseries.com.au/</a>

Please note: the family discount for orienteering club members will be applied automatically at checkout. If you are a casual entrant requiring a family discount please approach the registration desk at the event for assistance in entering.

| og in                 |                                                                                                    |                                                       |
|-----------------------|----------------------------------------------------------------------------------------------------|-------------------------------------------------------|
| rovide your login det | tails to log in to Eventor.                                                                                                    |                                                       |
| you don't have a use  | er account, you need to register.                                                                                                    |                                                       |
| -I'm logging in wi    | ith my social network account                                                                                                    |                                                       |
| $\bigcirc$            | Use this login field to log in with a social network account that you previously have<br>social network to log in with by clicking one of the icons below. | e associated with your Eventor user account. Select a |
|                       | 2020/07/20 All social network logins are working.                                                                                                    |                                                       |
| 27                    | <b>C F</b>                                                                                                    |                                                       |
| $\smile$              |                                                                                                    |                                                       |
|                       | Google Facebook                                                                                                    |                                                       |
|                       | Secured by OneAll Social Login                                                                                                    |                                                       |
|                       | Remember me                                                                                                    | 0                                                     |
|                       |                                                                                                    |                                                       |
| H m logging in wi     | th my personal Eventor user name and password                                                                                                    |                                                       |
| 0                     | Use this login field to log in with your personal Eventor user account.                                                                                    |                                                       |
|                       | Username                                                                                                    | 0                                                     |
|                       | Password                                                                                                    | 0                                                     |
|                       | Remember me                                                                                                    | 0                                                     |
| $\sim$                | Log in I have forgotten my login details                                                                                                    |                                                       |

Step 10: Scroll down the event calendar to the date of the event you wish to enter and select the check box to the right of the event. Scroll to the bottom of the page and select 'Enter selected events'

| 9 km 4/10<br>- 4/10*<br>N 723 km |     |   | FM I | 6 | Orienteering NSW                           | Garingal Orienteers           | Orienteering NSW Duo 2020 Frenchs Forest |                       |
|----------------------------------|-----|---|------|---|--------------------------------------------|-------------------------------|------------------------------------------|-----------------------|
| l                                |     |   |      |   |                                            | -                             |                                          |                       |
| N 723 km                         |     |   | PI   | 0 | Orienteering ACT                           | 🛨 Orienteering ACT            | ACT Street Series: Coombs-Wright         |                       |
|                                  | . N | b | FP ( | - | Orienteering<br>Queensland                 | 😤 Ugly Gully Orienteers       | Night Nav - Rosalie BCC                  | Tue 6/10              |
| 0 km 31/12                       | ٨   |   | FP I | 0 | Orienteering NSW                           | 👆 Big Foot Orienteers         | Sydney Summer Series #1 West Pymble      | Wed 7/10              |
|                                  | Λ   |   | FP I | - | Orienteering NSW                           | 🙈 Newcastle Orienteering Club | Newcastle Street Series Warmup #1        |                       |
| 720 km 7/10                      |     | b | 0    | - | Orienteering<br>Queensland                 | : Orienteering Queensland     | Gap Creek East, Mt Coot-tha, Bush        | Thu 8/10              |
|                                  |     |   |      |   |                                            |                               |                                          | Fri 9/10              |
| •                                |     | b | (    | - | Orienteering<br>Victoria                   | S Bendigo Orienteers          | Bendigo Twilight - Marong Forests        | Sat 10/10             |
|                                  | •   | b | 6    | • | Orienteering<br>Queensland<br>Orienteering | - Orienteering Queensland     | Gap Creek East, Mt Coot-tha, Bush        | Fri 9/10<br>Sat 10/10 |

Step 11: For the class field, select the course you would like to run in. If you have an SI stick, enter the number if it isn't here already. If you are registering as a casual and don't have an SI stick, you will be issued with one at the event.

Club members who want to hire a SI stick or anyone who wants to order additional maps can order these by selecting the Available Service and adding it to their order.

If you wish to redeem Active Kids cards or Garingal Gobies, please select the appropriate service.

You can enter another club member(s) by using the relevant link at the bottom of the Eventor page.

Read and check the 'Entry terms and conditions and select 'Save'

| Name<br>Andrew Lumsden                                                                                  | Club<br>Big Foot Orienteers    | Class<br>SVM (12 AUD)   | ~          | Sportident                                                       |
|----------------------------------------------------------------------------------------------------|--------------------------------|-------------------------|------------|------------------------------------------------------------------|
| Available services<br>SI Hire V C Add<br>SI Hire Stick                                                  |                                |                         |            |                                                                  |
| Ordered services                                                                                        |                                |                         |            |                                                                  |
| SI Hire                                                                                                 | <b>i</b>                       | 4 AUD 🧯                 | Delete     |                                                                  |
| Crdered services: 1 (4 AL                                                                               | JD)   Sum: 16 AUD   🤤 De       | ete                     |            |                                                                  |
| Entry terms and condition                                                                               | 1S                             |                         |            |                                                                  |
| ✓ I confirm that I have read therein.                                                                   | the information flyer on COVID | safety and the informat | ion below. | I agree to comply with the conditions and restrictions described |
| Enter, cancel or change entry for<br>Enter, cancel or change entries<br>Switch to organisation entry mo | for multiple members           |                         |            |                                                                  |

Step 12: Check details are correct; check to accept payment terms and conditions, and proceed to payment.

| Eventor                                                                                                    | Australia<br>central IT-system                  | 1                      |                                 |               | 0           | R                 |                  | <u>׀</u> ׀ַאַ         |
|----------------------------------------------------------------------------------------------------|-------------------------------------------------|------------------------|---------------------------------|---------------|-------------|-------------------|------------------|-----------------------|
| ent calendar Pres                                                                                                    | ss results Livelox                              |                        |                                 | My pages      | Club        | Administration    | Amanda           | - Big Foot Oriente    |
| Entry step 2                                                                                                    | of 3 - Confirm                                  |                        |                                 |               |             |                   |                  |                       |
| Check th                                                                                                    |                                                 | onfirm order terms and | conditions. If you need to add  | or change any | ything clic | k on Change the e | antries. Finally | /, click on           |
|                                                                                                    | SW Duo 2020 French<br>ers, Monday 5 October 202 |                        |                                 |               |             |                   |                  |                       |
| Name<br>Amanda Mackie                                                                                                    | Club<br>Big Foot Orienteers                     | Class<br>DUO (15 AUD)  | Punching card number<br>8007024 | Servic        | ce orders   | Status            | Sum<br>15 AUD    | Payment<br>Upon entry |
| Payment inform<br>All entries and service<br>Product                                                                         | nation<br>ce orders to be paid are list         | ed below.              |                                 |               |             | Quantity          | Price            | Amount                |
| Orienteering NSW                                                                                                    | Duo 2020 Frenchs Forest:                        | entry for Amanda Mac   | kie in DUO                      |               | _           | 1                 | 15 AUD           | 15 AUD<br>15 AUD      |
| Customer details<br>Amanda Mackie<br>19 Bingara St<br>West Pymble 2073<br>NSW<br>Australia<br>amandamackie@opt<br>0294031420 | tusnet.com.au                                   |                        |                                 |               |             |                   |                  |                       |
| Order terms and                                                                                                    | d conditions                                    | conditions.            |                                 |               |             |                   |                  |                       |
|                                                                                                    |                                                 |                        |                                 | -             | _           |                   |                  |                       |

Step 13: Pay by PayPal following the site instructions.